## Manual Ms Dos 6 22 Pdf >>>CLICK HERE<<<

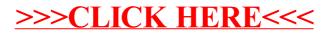